# IT support

- · talk about results of an action
- write service reports
- explain the use of things
- deal with problems

## Fault diagnosis

Speaking

Work in pairs. Make a list of computer hardware problems. Compare your list with another pair.

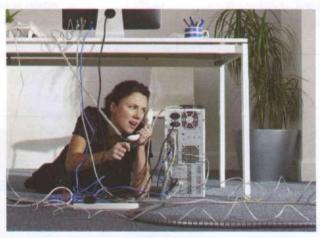

**Reading** 2 Read this dialogue and complete it with the words in the box.

checked disconnected found switched type tight unplugged worked working Haider: Hello, IT Help Desk. Maryam: Hi, this is Maryam from Human Resources. Haider: Hi, this is Haider. How can I help you, Maryam? Maryam: I(1) \_\_\_\_\_ my computer off yesterday and today I can't turn it on. Haider: What (2) \_\_\_\_\_\_ of computer do you have? Maryam: I'm not sure. It's a desktop computer. It (3) \_\_\_\_\_ \_\_\_ fine yesterday. Haider: Don't worry. Have you (4) \_\_\_\_\_ the cable connections? Maryam: No, I haven't. I can see some cables but I don't know which cable goes where. Haider: Make sure all cables are (5) \_\_\_\_\_ and fully plugged in. Maryam: Ok, give me a sec. Oh, I think I've (6) \_\_\_\_\_ the problem. I have one cable that is (7) \_\_\_\_\_\_. It's the power cable. Where does it go? Haider: The power cable should (8) \_\_\_\_\_ in the three-pronged port on the computer. Maryam: OK, done. Let me try now. It's (9) \_\_\_\_\_\_ fine. Sorry about that. Stupid of me. Haider: Maybe the cleaners (10) \_\_\_\_\_\_ your PC by mistake last night. Maryam: Maybe. Good, we've solved the problem. Thank you, Haider. Haider: You're welcome. Have a good day. Maryam: You too. Listen and check your answers.

Listening 3

Listen and repeat these words.

1 checked 2 switched 3 unplugged 4 worked

5 disconnected

Language

#### Present perfect

|                                                                                                    | I've unplugged the computer.                                                                                                    |         |
|----------------------------------------------------------------------------------------------------|----------------------------------------------------------------------------------------------------|---------|
|                                                                                                    | She hasn't finished the report.                                                                                                    |         |
| We use the <b>present perfect</b> tense to talk about recent actions (an action that has happened in the past and has a result in the present). | Has she switched off the computer? Yes, she has./No, she hasn't. Have you checked the cable connections? Yes, I have. /No, I haven't. |         |
|                                                                                                    |                                                                                                    |         |
|                                                                                                    | clean                                                                                                    | cleaned |
|                                                                                                    | work                                                                                                    | worked  |
|                                                                                                    | do                                                                                                    | done    |
|                                                                                                    | be                                                                                                    | been    |
| Irregular past participles                                                                                                    | run                                                                                                    | run     |
|                                                                                                    | see                                                                                                    | seen    |
|                                                                                                    | have                                                                                                    | had     |
|                                                                                                    | make                                                                                                    | made    |

Complete these questions with have or has and the correct form of the verb in brackets.

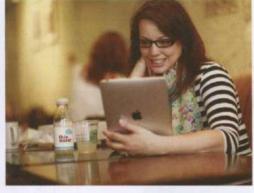

| 1 | you             | (run)  | ) the computer in the          |
|---|-----------------|--------|--------------------------------|
|   | battery mode?   |        |                                |
| 2 | How long        | _you   | (have) the iPad?               |
| 3 | you             | (char  | rge) the battery?              |
| 4 | he              | (open) | ) the file?                    |
| 5 | she             | (enter | er) her username and password? |
| 6 | they            | (cha   | ange) the Internet Service     |
|   | Provider?       |        |                                |
| 7 | you             | (chec  | ck) the remaining disk space?  |
| 8 | you             | (insta | all) or (uninstall)            |
|   | software recent | ly?    |                                |
| 9 | Dillip          | (upo   | odate) the drivers recently?   |

6 Use the present perfect to make positive or negative sentences.

Example: the screen/go/blank The screen's gone blank.

- 1 the charger/stop/working
- 2 1/not/upgrade/the operating system
- 3 She/not/install/the updates
- 4 They/reinstall/the application
- 5 She/not/be able to fix the problem
- 6 I/defragment/your drive

Listen and repeat the questions in 5. Listening

Speaking 8 Work in pairs. Practise a phone call to the company IT help desk. Student A: Turn to page 69. Student B: Turn to page 79.

# Software repair

Listening

1 You work for SoftwareHelp.com as a helpdesk technician. Listen to three phone calls and complete the second and third tickets.

| Help Desk ticket |                                 |  |
|------------------|---------------------------------|--|
| Date             | 5.05                            |  |
| Name             | Bolek                           |  |
| Problem          | Word file won't open in Office. |  |
| Contact          | 0504445553                      |  |
| Service Person   | Alex                            |  |

Date
Name
Problem

Contact
Service Person

|                | Help Desk ticket                    |  |
|----------------|-------------------------------------|--|
| Date           | my contains                         |  |
| Name           |                                     |  |
| Problem        |                                     |  |
|                |                                     |  |
|                |                                     |  |
| ALL STREET     | lam thinkers of recent with a short |  |
| Contact        |                                     |  |
| Service Person | Marketon additional nations of      |  |

- Work in pairs. Compare your notes in the three tickets. Is your information the same? Listen again and check.
- Speaking 3 What other software problems do computer users often have? Discuss with the group.

Example: Computer users often ....

Reading 4 Complete the service reports for the IT support team. Use the information in the three tickets and the words in the box.

Check file install move resend run saved version version viruses

Date 6.05

Name Bolek

Fault diagnosis questions 1 What (1) \_\_\_\_ of Office do you have?
2 What is the version of the (2) \_\_\_\_ ?

Possible solutions 1 If you have newer version, (3) \_\_\_\_ an Office patch.
2 Ask the sender to save the file in an older version and (4) \_\_\_\_ it.

| Service Report            |                                                                         |                    |
|---------------------------|-------------------------------------------------------------------------|--------------------|
| Date                      | 17.06                                                                   |                    |
| Name                      | Sara                                                                    |                    |
| Fault diagnosis questions | 1 Have you (5) the file? 2 Are there any messages about (6)             | in the attachment? |
| Possible solutions        | 1 (7) the attachment changes. 2 Look for the file in Internet Temporary |                    |

3 Service Report 14.07 Date Name Sylvia Fault diagnosis 1 What (8) \_\_\_\_ of Office do you have? questions 2 Have you checked the Recycle Bin? 3 Have you (9) \_\_\_\_\_ disk defragmenter recently? Possible 1 If the file is in the Recycle Bin, (10) \_ it to a folder in solutions My Documents. 2 If the file isn't in the Recycle Bin, install undeleted software.

Speaking

Work in pairs. Practise three phone conversations between the IT support team and Bolek, Sara and Sylvia. Use the information in the three tickets in 1 and the service reports.

Example:

A: Good morning. How can I help you?

B: My name is Bolek and I have a problem with opening a file.

# Hardware repair

**Reading** 1 Label the diagram with these tools (in bold) from the advertisement.

### This kit has all the tools you'll require to fix a computer.

- There is a reversible ratchet driver with 20 different sized bits, a 6-inch flathead screwdriver, a reversible 1/8-inch mini screwdriver, a hex key set and 5-inch, long nose pliers.
- This set also has a 5-inch wire-cutter/stripper, an I.C. insertion/extraction clipper, a
  three prong holder, tweezers, a spare parts box with parts, an anti-static wrist strap,
  and a black zipper case.

The tools are demagnetized so your system and magnetic media is safe from any damage.

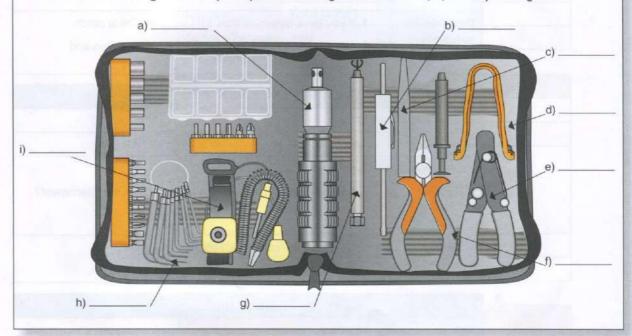

Listening 2 Listen and repeat the names of the tools in the kit.

Vocabulary 3 Match the tool 1-8 to its use a-h.

- 1 reversible ratchet driver
- 2 screwdriver
- 3 hex key
- 4 pliers
- 5 wire cutter/stripper
- 6 insertion/extraction clipper
- 7 tweezers
- 8 anti-static wrist strap

- a) used for inserting and removing fibre connectors in tight spaces
- b) used to prevent electrostatic discharge
- c) used for tightening and removing screws
- d) used for easy driving of screws and nuts
- e) used to hold small objects
- f) used to hold objects, cut or bend tough materials
- g) used to drive bolts and screws into a hexagonal socket
- h) used for cutting wire or removing the insulation

#### Language

| Explaining the use of something |                                              |
|---------------------------------|----------------------------------------------|
| used/use for + verb with -ing.  | This tool is used for tightening the screws. |
|                                 | We use this tool for tightening the screws.  |
| used/use to + verb              | We use tweezers to hold small objects.       |
|                                 | Tweezers are used to hold small objects.     |

**Speaking** 4 Work in pairs. Talk about the tools you use with computers. Say what you use them for.

**Reading** 5 Match the diagnostic tools 1-4 to the descriptions a-d.

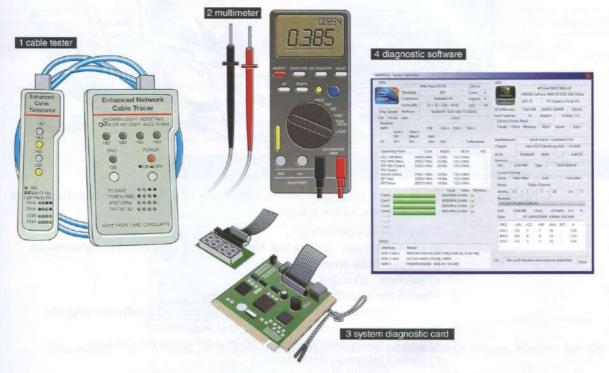

- a) It measures electrical properties such as AC or DC voltage, current and resistance. It troubleshoots electrical problems in batteries, power supplies, and wiring systems.
- b) It is an electronic device that checks the electrical connections in wired devices.
- c) It checks the system and identifies problems in different areas of the computer hardware. It usually checks the computer's memory, keyboard, monitor, system processor and hard disk speed.
- d) It is a device which tests the operation of the system as it boots up. It identifies system errors when the system is dead or unable to start from the hard disk or CD.
- 6 Now answer these questions.
  - 1 What is a multimeter used for?
  - 2 What is the cable tester used for?
  - 3 What is a system diagnostic card used for?
  - 4 What is the diagnostic software used for?

#### Customer service

Speaking 1 Look at the cartoon. How do people react when there is a problem with their computer? Why?

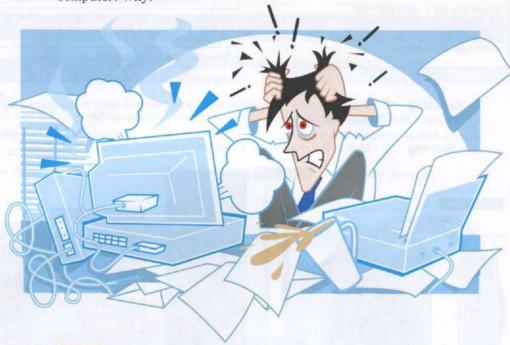

- Listening 2 Listen to a phone call to a company IT help desk. Choose the correct answers a, b or c, to the questions.
  - 1 What is Tuka's problem?
    - a) can't print out b) has lost files c) is not connected to the network
  - 2 How does Tuka sound?
    - a) worried b) angry c) tired
  - 3 What is the possible cause of the problem?
    - a) a hardware upgrade b) a server problem c) a software upgrade
  - 4 What is the help desk technician's first suggestion?
    - a) go to a folder on the server b) go a folder on the desktop
    - c) go to a folder on the C drive
  - 5 What is the help desk technician's second suggestion?
    - a) He will call back in five minutes. b) He will come down to Tuka's office.
    - c) He will get help from someone else.
  - 3 Listen again and complete the technician's sentences.
    - 1 How can I \_\_\_\_\_ you?
    - 2 1
    - 3 I'm \_\_\_\_\_ we can find your file.
    - 4 \_\_\_\_\_ go to the search box ....
    - 5 Good \_\_\_\_\_
  - 4 247 Listen and repeat the technician's sentences.
  - Writing 5 Work in pairs. Write a short dialogue between an IT help desk technician and a colleague about a software or hardware problem. Use the phrases from 3.
- **Speaking** 6 Work in pairs. Read your dialogues to the rest of the class.

### **Business** matters

Reading

You work as an IT help desk technician. You are responsible for these tickets from colleagues in your company. Read the tickets. What are the problems?

| Help Desk ticket |                    |
|------------------|--------------------|
| Date             | 10.11              |
| Name             | Ben                |
| Problem          | I can't print out. |
| Contact          | 0504446231         |
| Service Person   | You                |

| Help Desk ticket |                                    |
|------------------|------------------------------------|
| Date             | 11.11                              |
| Name             | Clare                              |
| Problem          | I can't connect to<br>the network. |
| Contact          | 0504445558                         |
| Service Person   | You                                |

| Help Desk ticket |                                |
|------------------|--------------------------------|
| Date             | 12.11                          |
| Name             | Simone                         |
| Problem          | My computer fan is very noisy. |
| Contact          | 0504446553                     |
| Service Person   | You                            |

Writing

Choose one of the Help Desk tickets from 1. Write questions for the fault diagnosis and possible solutions.

Example: Is there an error message on your screen? What does it say? Have you tried restarting your computer?

| Service Report            |                                                                                                    |
|---------------------------|----------------------------------------------------------------------------------------------------|
| Date                      | Carl Dell'Education recognition                                                                                                    |
| Name                      |                                                                                                    |
| Fault diagnosis questions |                                                                                                    |
| Possible solutions        | The capital form of the capital capital capita |

Speaking 3 Work in pairs. Roleplay the conversations about the problems. Student A is the help desk technician and Student B is the colleague.

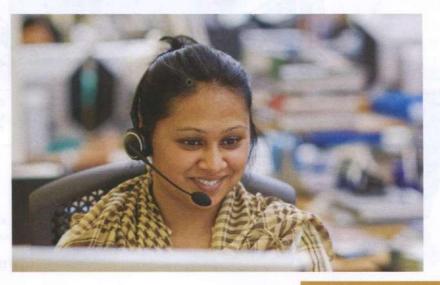